## SilverActivities CNY Bingo MarkSheet

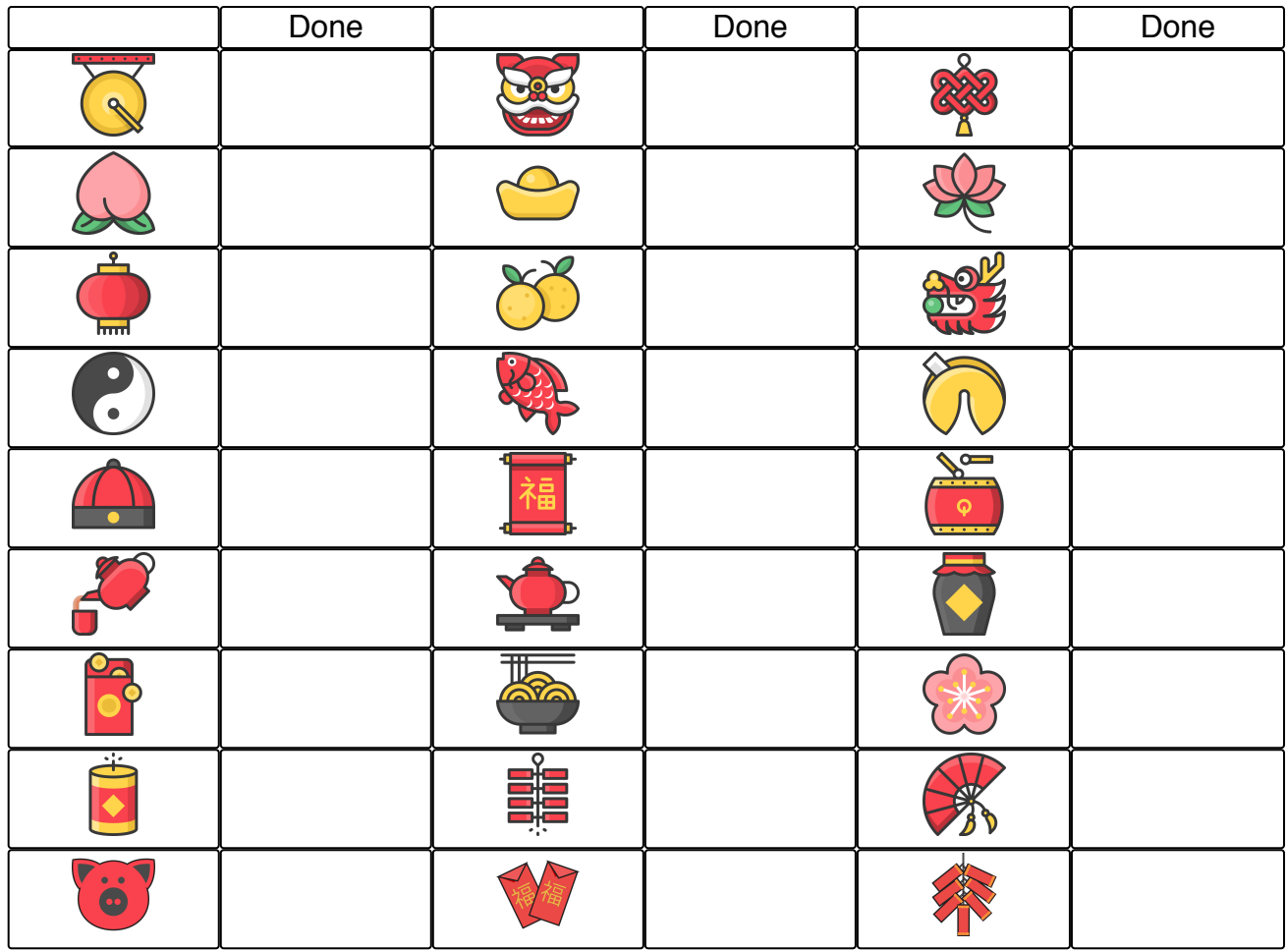

## Once an image is projected on the screen, you can mark it as done.